## **ANALES DE PREHISTORIA** Y ARQUEOLOGÍA

### 1989-1990

#### **SUMARIO**

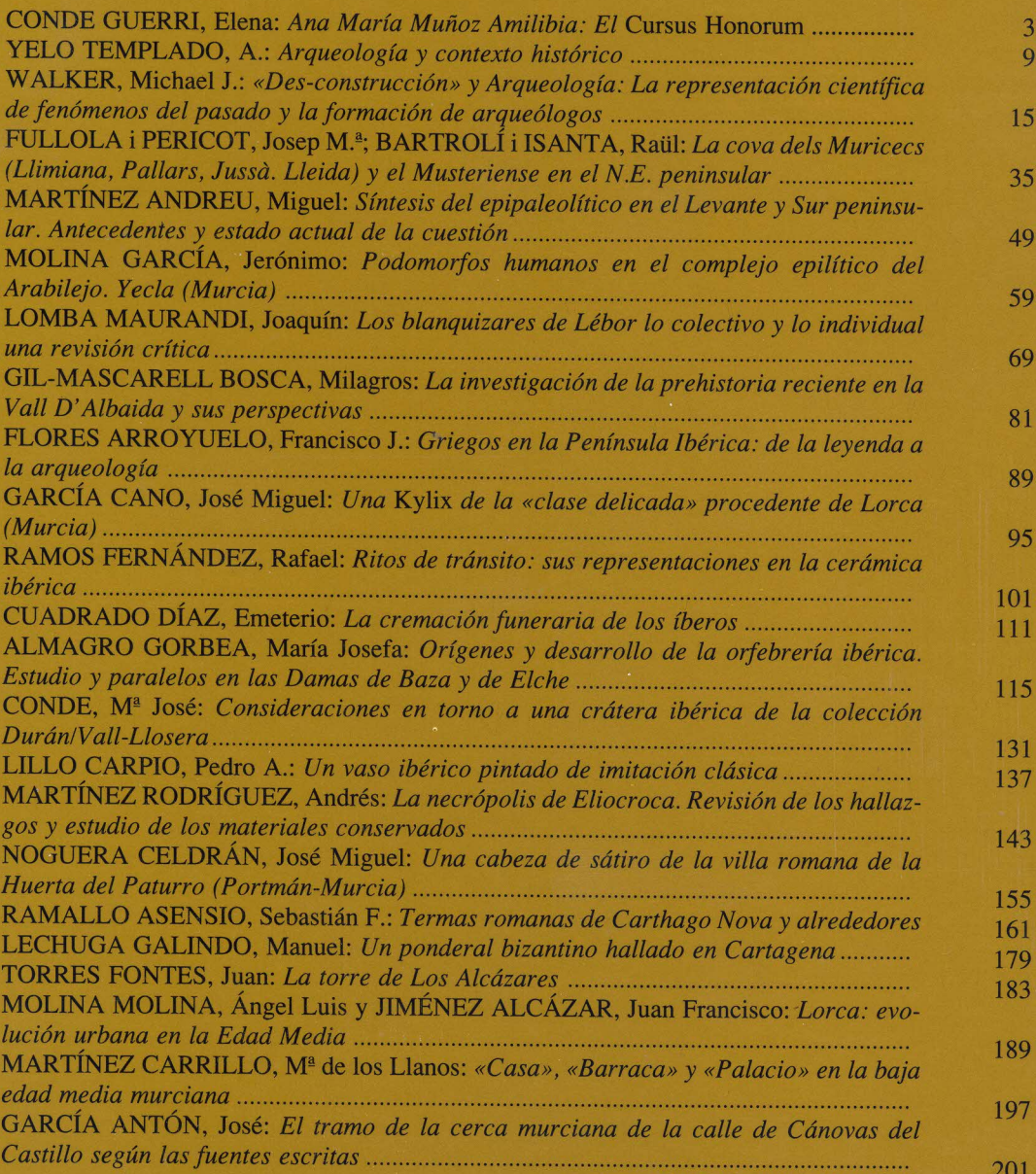

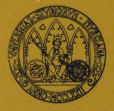

Secretariado de publicaciones<br>e intercambio científico. UNIVERSIDAD DE MURCIA

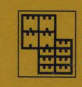

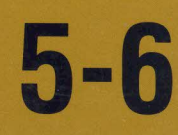

 $\sim 10^{-11}$  $\sim 10^{-10}$  $\sim 10^{-10}$ 

 $\frac{1}{4}$  .

 $\sim 100$  km s  $^{-1}$ 

## Consejo de redacción:

Dr. don G. Nieto Gallo + Dr. don J. Maluquer de Motes Nicolau † Dr. don E. Cuadrado Díaz Dra. doña A. M. Muñoz Amilibia Dr. don H. Schubart Dr. don M. Almagro Gorbea Dr. don J. J. Eiroa García Dra. doña M. E. Aubet Semler Dr. don P. A. Lillo Carpio Dr. don J. R. García del Toro Dr. don S. Ramallo Asensio Dra. doña M. M. Ayala Juan Dra. doña Mª Milagrosa Ros Sala

## Secretario:

Dr. Pedro A. Lillo Carpio

## Administración:

Secretariado de Publicaciones e Intercambio Científico

C/. Sto. Cristo, 1. Murcia 30001

Universidad de Murcia ISSN: 0213-5663 Depósito Legal: M-27.821-1986 Edición de: COMPOBELL, S. L. Murcia ANALES DE PREHISTORIA Y ARQUEOLOGÍA, 5-6 1989-1990: 189-195 SECRETARIADO DE PUBLICACIONES - UNIVERSIDAD DE MURCIA

# LORCA: EVOLUCIÓN URBANA EN LA EDAD MEDIA

Angel Luis Molina Molina Juan Francisco Jiménez Alcázar *Facultad de Letras. Univ. Murcia* 

## **ENGLISH SUMMARY**

Lorca represents an urban enclave of first magnitude throughout its history, and most especialy during the Early Middle Ages. Notwithstanding the lack of detailed plans of the city or its surrounding wall, a rough idea can be obtained of the city during that period —gates, mosques, castle, and urban quarters— from studying early accounts of the city when it first came under Castillian domination.

 $-189-$ 

Tras la implantación del dominio islámico en Lorca, una de las siete ciudades que figuran en el pacto suscrito entre Abd al-Aziz y Teodomiro, adquirió gran importan-

No son muy abundantes ni detalladas las descripciones de la ciudad y su territorio por parte de los geógrafos árabes, como para reconstruir lo que fue la Lorca musulmana. Sabemos por Idrisi (siglo XIII), cuando describe el itinerario entre Murcia y Almería, que Lorca era «villa importante fortificada sobre una montaña; con bazar y arrabal rodeado de muro y situado debajo de la villa. El mercado, la aduana y el mercado de drogas se encuentran en el arrabal. El país produce tierra amarilla, ocre y roja que se exporta mucho», muy similar es la descripción que nos proporciona al-Himyari (siglo XIII), «es una de las siete plazas fuertes objeto del tratado que Teodomiro concertó con los musulmanes. Su territorio produce gran cantidad de cereales, ganado y vino. Está situada en una ladera de la montaña; contiene bazares, así como un arrabal que está rodeado de una muralla y posee un bazar. En la región de Lorca hay una cantera de ocre amarillo y varias de ocre rojo, ambos se exportan a numerosos países»<sup>3</sup>. Ambos autores coinciden en señalar que al pie de la madina, estaba el arrabal murado, dentro del cual se encontraba el bazar, la aduana y el mercado de drogas, según Dozy<sup>4</sup>. En cambio, para LeviProvençal eran los mercade-

cia, convirtiéndose en la mayor aglomeración urbana de la cora de Tudmir y sede de uno de sus principales distritos  $-i\text{dim}$ . A finales del siglo IX el emirato cordobés se vio sumido en una profunda crisis como consecuencia de los innumerables disturbios internos. Lorca será escenario de una de estas revueltas, llegando a constituir de hecho, durante algunos años, un auténtico estado independiente. Más tarde, con la instalación del califato, se abre un largo período de prosperidad general en al-Andalus del que Lorca también se beneficiará, experimentando un notable desarrollo urbano. Durante la época de taifas dependió del reino de Murcia, pero también, en ocasiones, de los reinos de Almería, Valencia y Sevilla, aunque probablemente manteniendo un cierto grado de autonomía<sup>l</sup>. En el siglo XIII es mencionada como capital de un reino por al-Udri<sup>2</sup>, siendo, por tanto, residencia de gobernadores y jefes militares.

de Murcia», en Guía Islámica de la Región de Murcia, Editora Regional, Murcia, 1990, pp. 42-44.

MOLINA LÓPEZ, Emilio: «La Cora de Tudmir según al-Udri  $2^{\circ}$ (s. XI). Descripción del Sureste peninsular», en Cuadernos de Historia *del Islam, 4, Granada, 1972, pp. 41-42.* 

Véase VEAS ARTESEROS, Francisco: «Lorca en la Edad Me- $\mathbf{3}$ dia», en Ciclo de temas lorquinos, CAAM, Murcia, 1982, pp. 83-96. EDRISI: Description de l'Afrique et de l'Espagne (Edic. y trad. de R. DOZY y M. J. Goeje), Leiden, 1968 y nota 3.

Véase FERNÁNDEZ GONZÁLEZ, Francisco V. y MANZANO MARTÍNEZ, José: «Aproximación al urbanismo musulmán de la región

#### Ángel Luis Molina Molina - Juan Francisco Jiménez Alcázar

res de paños y el bazar de las especias lo que allí se ubicaba<sup>5</sup>. En todo caso, el arrabal tenía carácter comercial al que acudían los mercaderes para efectuar sus intercambios y negocios, cosa común en las ciudades islámicas de cierta importancia.

Las noticias reunidas sobre la fortificación de Lorca, indican la existencia de un hisn (castillo) y de un ma'qil (fortaleza). Cercado por sólidas murallas, este conjunto de edificaciones acogía, sin duda, a un pequeño núcleo de población relacionada con actividades defensivas y militares, al tiempo que constituía la residencia del qa'id o jefe militar que ejercía el mando no sólo en la ciudad, sino también en todo el territorio integrante del iglim<sup>6</sup>. El castillo de Lorca, situado en la cumbre de una sierra en cuyas laderas se hallaba emplazada la madina, estaba totalmente amurallado, lo cual le proporcionaba grandes ventajas defensivas, a la vez que su ubicación privilegiada y dominante le permitía controlar el extenso valle que se extiende a sus pies. La madina debió ocupar, en principio, el recinto del actual castillo, que en una primera ampliación descendió por el lomo del cerro, envolviendo las iglesias de Santa María y San Juan. El arrabal está claramente señalado en el plano: basta observar el caserío que se extiende debajo de la iglesia de San Pedro, una de cuyas calles viene formando un semicírculo que es fácil determinar como se cierra<sup>7</sup>. Hay además dos alineaciones urbanas que desde el fondo del valle llevan directamente a él, señalando los viejos accesos, último tramo por el que los mercaderes que acudían a Lorca llegaban a este barrio.

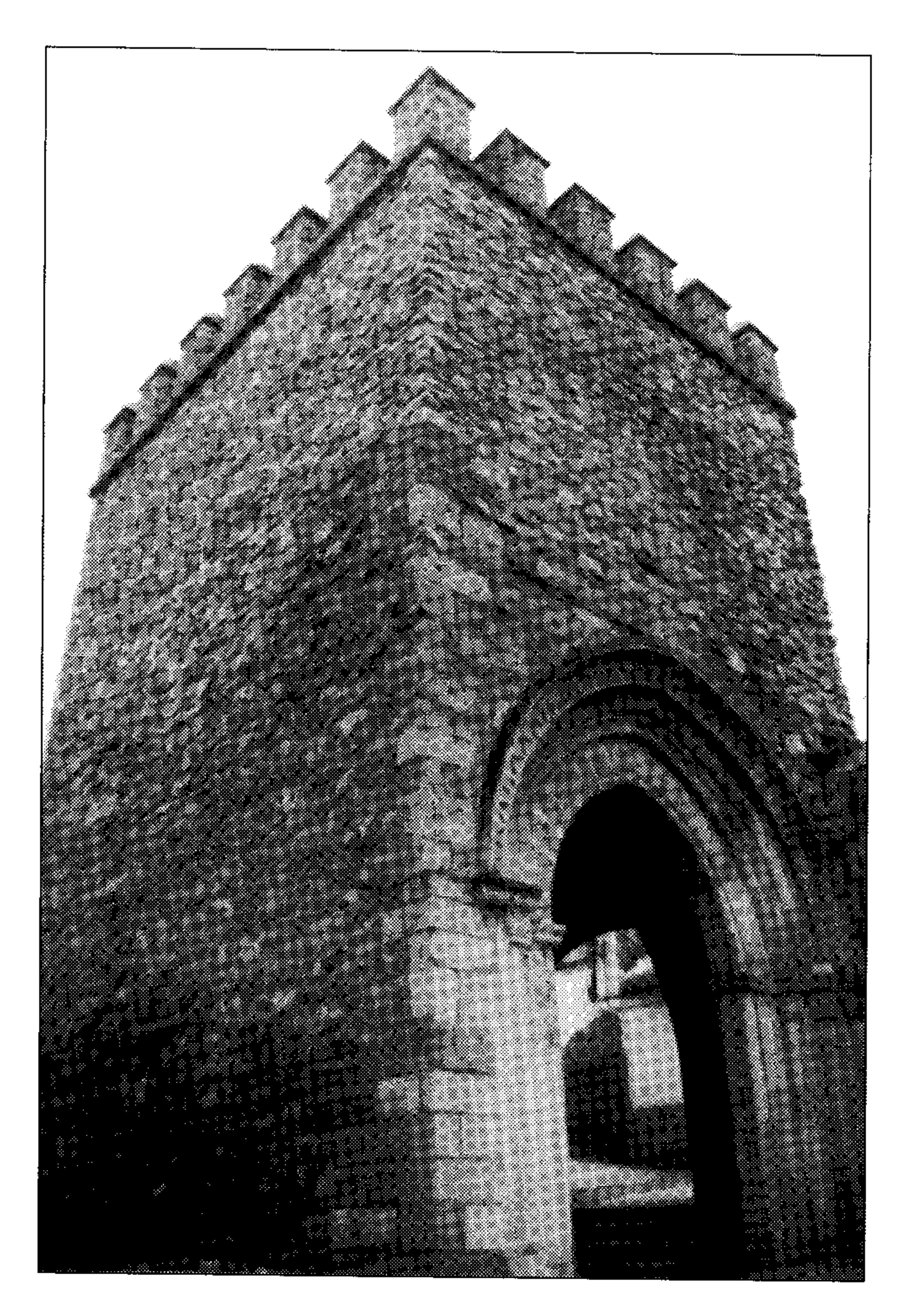

El emplazamiento de la madina es lógico y explicable. Como en otras ciudades, se trató de aprovechar y de sacar el mayor partido posible a los accidentes naturales, a fin de proporcionar una mayor seguridad a sus moradores. La ciudad, respaldada por una sierra en cuya cima estaba enclavado el castillo con una guarnición, tenía asegurada la defensa a sus espaldas, al tiempo que, al pie de la misma, el río Guadalentín constituía un obstáculo en caso de asalto por este lado de la ciudad<sup>8</sup>.

Sabemos por diversos testimonios -Idrisi, Himyari, Umari— que Lorca estaba totalmente amurallada. Los pri-

HIMYARI: Kitab al-Rawd al-mitar (Edic. y trad. LEVI PROVENÇAL, E.: La Peninsule Iberique d'apres le «Kitab al Rawd almitar»), Leiden, 1938, p. 206 y nota 1.

ARCAS CAMPOY, María: «Lorca en los textos árabes», en III 6 Ciclo de temas lorquinos, CAAM, Lorca, 1985, p. 55. Véase también la amplia descripción que nos proporciona Fr. MOROTE PÉREZ CHUECOS, Pedro: Antigüedad y blasones de Lorca, y Historia de Santa María de las Huertas, Murcia, 1741 (reimpresión, Lorca, 1980).

7 GARCÍA ANTÓN, José: «La región de Murcia en tiempos del

LÁMINA 1. Porche de San Antonio.

meros moradores musulmanes se asentarían en el espacio ocupado por la población hispanorromana<sup>9</sup>, es decir, el espacio comprendido por el cerro del castillo y las laderas próximas donde luego se ubicaron las iglesias de San Juan y Santa María, ampliando el núcleo poblacional cuando se estableció un período de mayor estabilidad política y desarrollo económico. La madina crecería extendiéndose por las laderas de la sierra del Caño, creando la necesidad de un muro que delimitara este nuevo espacio y ofreciera protección. La muralla se levantó adaptándose a la topografía del terreno y disponiendo una serie de torreones con doble finalidad defensiva y constructiva, útiles como contrafuertes que reforzaban la elevada muralla en determina-

Islam. Basado especialmente en los escritores árabes de las siglos XI al XV», en Historia de la región de Murcia, vol. III, edit. Mediterráneo, Murcia, 1981, p. 43.

ARCAS CAMPOY, M.: ob. cit., pp. 56-57. 8.

Véase MARTÍNEZ RODRÍGUEZ, Andrés: «Aportaciones a la 9. secuencia histórica de Lorca», en Lorca. Pasado y Presente, CAM-Ayuntamiento de Lorca, Murcia, 1990.

 $-190-$ 

#### Lorca: evolución urbana en la Edad Media

dos lugares y fortaleciendo principalmente las puertas de  $accesso$  a la ciudad<sup>10</sup>.

La cronología de la construcción de las murallas lorquinas es aún incierta al no haberse efectuado excavaciones arqueológicas. Según Idrisi la madina estaba amurallada en el siglo XII. García Antón, citando a Cánovas Cobeño, atribuye la construcción a Ibn Mardanix<sup>11</sup> — «mandó circuir la población de un fuerte muro de unos diez metros de altura con varios torreones de trecho en trechos»—. Pierre Guichard apunta la posibilidad de que la construcción se adelantara al siglo XI, como consecuencia

fueron: tapial, adobe, ladrillo y tejas, todos materiales deleznables que hace que poco quede de ellos las decoraciones de yeserías que pudieran existir en la alcazaba o algún palacio de algún rico comerciante también desaparecieron con el transcurso del tiempo<sup>16</sup>.

En el núcleo central de la ciudad se ubicaba la mezquita mayor, en torno a la cual se situaba el bullicioso y multicolor centro de la vida comercial: el zoco, las alhóndigas y alcaicería. También el baño — hamman— era elemento muy ligado a la mezquita, ya que supone un precepto para el musulmán. Como señala Arcas Campoy<sup>17</sup> no se conservan noticias que indiquen la existencia de baños, alcaicería o alhóndigas en Lorca; solamente, a través de una insignificante referencia, proporcionada por Ibn Zubayr, sabemos que la mezquita mayor se emplazaba en el centro de la ciudad, y el incansable viajero Yaqubi indica que Lorca poseía un *minbar* o púlpito. García Antón<sup>18</sup> afirma que de las mezquitas sólo conocemos su emplazamiento, pues tras la conquista castellana, unas fueron convertidas en iglesias y otras donadas a particulares, que primero las utilizaron como almacenes y después sus solares fueron aprovechados en nuevas construcciones. Al examinar el plano de la ciudad destaca la alineación de las tres iglesias: San Juan, Santa María y San Pedro, cuyos cruceros señalan la dirección de la qibla, y esta misma dirección muestra también la del castillo, lo que nos permite suponer la existencia de anteriores mezquitas. De entre ellas, la ubicada en la iglesia de Santa María fue, sin duda, la mezquita aljama o mayor.

de la inestabilidad producida por la caída del califato<sup>12</sup>.

Siguiendo a Cánovas Cobeño el trazado de la muralla comenzaba por la parte de levante, bajando por la Velica seguía por la calle de los Pozos, para subir al Porche de San Antonio; continuaba entre la calle de la Cava y la de Zapatería para por el Colegio y Colegiata de San Patricio, entrar por la calle Medrano y Mayor Vieja de San Pedro; luego cruzaba el cementerio viejo y el barranco de los Albaricos, terminando en la muralla del castillo a la altura de la torre Alfonsina. En este recinto señalado por Cánovas Cobeño quedaría incluido el arrabal murado que cita Idrisi, y que según García Antón se ubicaría debajo de la iglesia de San Pedro cerrando su perímetro por la calle Tejeros<sup>13</sup>. Bajo el arrabal y a ambos lados de la rambla que bajaba por la actual calle Galdo se dispusieron los alfares musulmanes, documentados de antiguo por los hallazgos de cerámica y barras en las calles del Águila y Ollería<sup>14</sup>, y recientemente en las calles Padre García y Padre Morote. Estas noticias se han podido confirmar por la excavación de urgencia realizada en 1989, donde apareció parte de un testar de fines del siglo XII<sup>15</sup>. A lo largo del trazado de la muralla se sitúan las puertas —Albollón de San Pedro, Cervera, San Antonio, Gil de Ricla, de los Santos, San Jorge— que facilitan el acceso a la ciudad; y una serie de torreones refuerzan su defensa. En cuanto al trazado de la ciudad se ajustaría a las características de las madinas islámicas: calles estrechas y retorcidas sin más plan que el que imponía el terreno; edificios con pequeñas puertas y pocas aberturas al exterior, prolongándose en su parte alta por algorías y sosteniéndose unos a otros por arquillos que ensombrecían aún más las calles. Los materiales de construcción utilizados

No conocemos el emplazamiento del cementerio mu-

10 Véase para el estudio de las murallas de Lorca el documentado estudio de MARTÍNEZ RODRÍGUEZ, Andrés: «Aproximación a la muralla medieval de la ciudad de Lorca», en Miscelanea Medieval Murciana, XVI, Universidad de Murcia.

11 GARCÍA ANTÓN, J.: ob. cit., p. 44 y CÁNOVAS COBEÑO, F.: Historia de la Ciudad de Lorca, Lorca, 1890, p. 119.

sulmán de Lorca, pero Torres Balbás<sup>19</sup> menciona dos losas sepulcrales encontradas en la ciudad. Una de ellas se conserva en la caja de escaleras del Ayuntamiento, y contiene la siguiente inscripción: «Oh tú que lees estos caracteres, pide la misericordia de tu Señor sobre el difunto y sobre el que implora tu piedad en su favor», la otra, en la que pueden leerse fórmulas de epigrafía funeraria, se conserva en un museo particular de Madrid<sup>20</sup>.

A lo largo de la dominación islámica el paisaje urbano de Lorca sufrió un notable desarrollo, apareció la necesidad de establecer una zona donde las transacciones mercantiles fueran más cómodas y no interfiriesen la vida de la población, ni amenazaran su seguridad. Así nace el arrabal, en la ladera de la montaña, dominado por la ciudad, al que pronto se rodeo de un muro para seguridad de los que a él acudían.

Con el tiempo, en todo Tudmir se produce una notable

 $-191-$ 

12 Pierre GUICHARD: «Murcia musulmana (ss. IX al XIII)», en *Historia de la región murciana*, vol. III, Murcia, 1981, p. 135. 13 GARCÍA ANTÓN, J.: *ob. cit.*, p. 43. 14 CÁNOVAS COBEÑO, F.: *ob. cit.*, p. 136. 15 MARTÍNEZ RODRÍGUEZ, A.: ob. cit.

17 ARCAS CAMPOY, M.: *ob. cit.*, p. 58. 18 GARCÍA ANTÓN, J.: *ob. cit.*, p. 45. 19 TORRES BALBAS, Leopoldo: «Cementerios hispano-musulmanes», en Al-Andalus, XXII, 1957, p. 146. 20 ARCAS CAMPOY, M.: *ob. cit.*, pp. 59-60.

<sup>16</sup> GARCÍA ANTÓN, J.: ob. cit., pp. 44-45.

#### Ángel Luis Molina Molina - Juan Francisco Jiménez Alcázar

expansión económica que trae como consecuencia la ampliación de las ciudades existentes, el nacimiento de nuevos núcleos urbanos y la transformación en *madinas* de algunas alquerías. Lorca en estos tiempos aumenta el rendimiento de sus campos mediante la implantación de nuevos sistemas de riego; al mismo tiempo sus canteras de ocres y hematites, debido al aumento de la demanda, incrementan su producción. Todo ello trae consigo el aumento de la población que, además, la seguridad interior hace posible que pueda descender de los riscos. El primitivo arrabal aumenta su extensión hasta convertirse en *madina*, rodeándose de una nueva muralla. En las alturas del cerro, la primitiva *madina* se convierte en barrios de los que uno será el Espolón y otro el de Alcalá, los dos figuran en el repartimiento<sup>21</sup>. Pese a las modificaciones de la estructura urbana, el alcázar continuará manteniéndose como salvaguarda de la ciudad, pero sus muros no tendrán una fuerte contextura, lo que obligaría a los castellanos a su remodelación.

En 1244 el reyezuelo de Lorca, Alí, fue expulsado por los castellanos de la alcazaba, pero residirá en la *madina* hasta su muerte en 1263. La existencia desde los primeros momentos de una alcazaba, asegura García Antón, «puede darse como cierto, pero sería de modestas proporciones, y sin un absoluto dominio sobre la madina, la que por su situación podía competir con la fortaleza»<sup>23</sup>. Por eso el rey de Castilla, Alfonso X, levantó una torre —la llamada Alfonsina— con gran prontitud, lo que demuestra la debilidad de las construcciones musulmanas, que no estaban acordes con el papel que en el futuro debía jugar el castillo lorquino («llave del reino de Murcia»), debido a su posición avanzada en la frontera con el reino nazari de Granada. Hoy en el recinto del castillo puede verse la torre del Espolón, en el extremo del cerro que mira al suroeste, el lugar más débil de la fortaleza, pues está dominado por las alturas próximas. En la parte más alta del recinto se levanta la torre Alfonsina, lugar que ocuparía el alcázar musulmán. Siguiendo hacia el sureste hay una amplia extensión de terreno en la que podemos contemplar las ruinas de la que fue iglesia del castillo, y que en su extremo debió alzarse una fuerte torre o *qalat*, el alcalá de los cristianos. Estos tres puntos se encuentran precisamente en la altura del cerro, dentro del recinto del actual castillo. El hecho de que los pobladores cristianos que se establecieron aquí fueran mejorados en el repartimiento<sup>24</sup>, demuestra una clara intención de repoblar este lugar con gente escogida a los que se confió la defensa del punto más fuerte, que con el tiempo y la constante amenaza granadina se convertirá en un poderoso alcázar. La ciudad cristiana se organiza en colaciones o parroquias. En la parte alta se sitúan las de San Pedro, San Juan y Santa María. La de San Juan estaba situada junto a la puerta de San Ginés, paso obligado a los viajeros procedentes de Murcia y Caravaca. La de San Pedro era la más pobre y menos poblada, se encontraba separada de la judería sólo por un lienzo de muralla. La de Santa María, era la más importante de la zona alta de la ciudad, su iglesia se levantó sobre la antigua mezquita mayor. Cánovas Cobeño dice que Jaime I de Aragón ordenó construir la iglesia de Santa María y, añade, que este rey era muy devoto de la Virgen María, a cuya advocación dedicaba las iglesias construidas sobre antiguas mezquitas<sup>25</sup>. Las colaciones de San Jorge, Santiago y San Mateo completan el organigrama eclesiástico-administrativo de Lorca. La primera, la más pequeña, desapareció en 1533 tras ser erigida la de San Patricio, es junto a la de Santiago la de más alto nivel de riqueza. San Mateo, fue la más amplia territorialmente y en la que se concentraba el mayor

Su huerta sufre una transformación importante, no sólo por el perfeccionamiento de los sistemas de regadío, sino también por el aumento de extensión de tierra a que las aguas llegan a través de una nueva red de acequias.

En el aspecto industrial suponemos que, dada la importancia de la ciudad, un buen número de artesanos de las distintas ramas de la producción poblaron los barrios lorquinos. La puerta de San Jorge, conservada hasta hace pocas décadas, pudiera ser el pórtico de uno de estos barrios comerciales y artesanales. La riqueza y bonanza económica de alguna actividad en particular provocaría, según esta hipótesis, la construcción de una entrada acorde con la importancia adquirida. No obstante, también pudiera tratarse de un vestigio de algún recinto murado que fue traspasado y absorbido por la trama urbanística. Así pues, en la plenitud de su apogeo (siglos XII-XIII), Lorca se presenta como una ciudad a cuya inmediación se extiende una poblada huerta, que se prolonga en unos campos en donde las alquerías albergan a unas gentes afanadas en una próspera agricultura, y unas tierras en donde pastan abundantes ganados con un monte bajo donde se puede practicar la caza de diversas especies. En su proximidad, un puerto  $-\hat{A}$ guilas — que la pone en relación directa con el mundo mediterráneo y del que salen sus productos<sup>22</sup>. Este es el panorama que encontrarán los castellanos al llegar a los muros de Lorca: una ciudad próspera con una población afanosa en sus múltiples quehaceres. La situación cambiará bajo el dominio cristiano al convertirse en una ciudad de frontera con el reino de Granada, en donde los objetivos militares primarán sobre los económicos.

21 Véase TORRES FONTES, Juan: Repartimiento de Lorca, Academia Alfonso X el Sabio-Ayuntamiento de Lorca, Murcia, 1977.

22 GARCÍA ANTÓN, J.: *ob. cit.*, pp. 52-53.

23 GARCÍA ANTÓN, J.: *ob. cit.*, p. 43. 24 Véase TORRES FONTES, J.: ob. cit., p. XXXVI. 25 CÁNOVAS COBEÑO, F.: *ob. cit.*, p. 175.

 $-192-$ 

Lorca: evolución urbana en la Edad Media

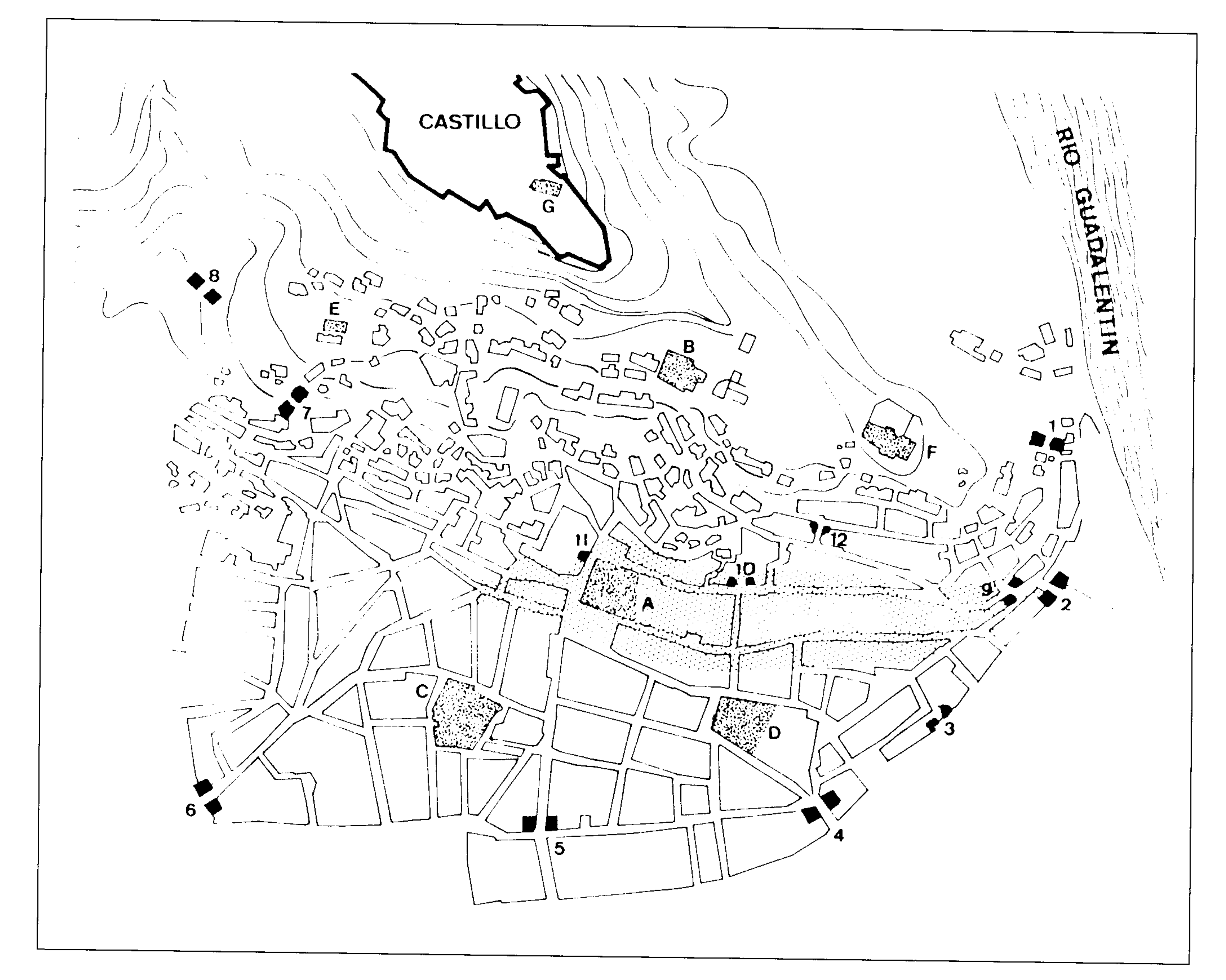

## LORCA EN 1505

Principales Puertas

 $1 -$  Nueva

2-San Ginés

3-Arquillo

4 De la Palma

 $5 -$ Lisón

6— Nogalte

7- Albollón de San Pedro

Puertas Interiores

9-San Antonio 10— Gil de Ricla  $11$ — De los Santos 12-San Jorge

Iglesias

A-San Jorge B-Sta. María C-San Mateo D-Santiago E-San Pedro F-San Juan G-San Clemente

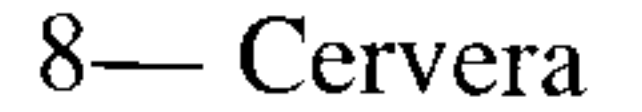

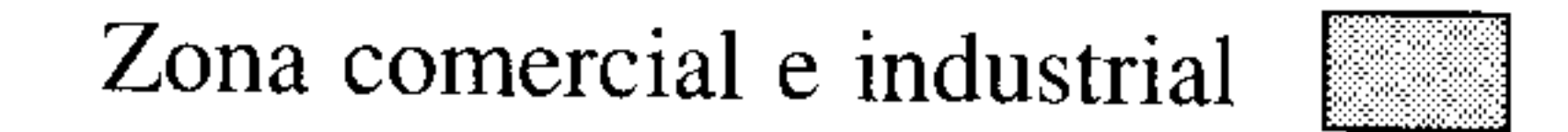

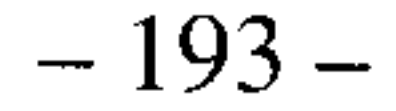

#### Ángel Luis Molina Molina - Juan Francisco Jiménez Alcázar

índice de población<sup>26</sup>. Las casas que se encontraban al otro lado del río formaban el arrabal de San Cristóbal.

La judería se ubicaba al pie de la muralla, por el barranco de Albaricos y cerca de la fuente de los Pilones<sup>27</sup>. La presencia de judíos en la ciudad en los años finales de la Edad Media es discutida, pues mientras Merino Álvarez indica que en el servicio y medio servicio que hubieron de pagar en 1474 las juderías castellanas, Lorca no aparece, en tanto que Murcia y Mula sí son citadas<sup>28</sup>; sin embargo, Amador de los Ríos alude a la salida de los judíos lorquinos en 1492<sup>29</sup>. Sea como fuere, el topónimo «judería» permaneció al menos hasta los primeros años del siglo XVI, pues en 1505, se le encarga a Martín Bravo de Morata que repare el adarve de la puerta de la judería<sup>30</sup>. Señalaremos aquí también la existencia de la ermita de San Lázaro, en pleno barranco de Albaricos<sup>31</sup>. El carácter militar de Lorca en la Baja Edad Media, su ubicación en lo alto de la montaña y su capacidad de atracción como cabeza de comarca —es el núcleo más poblado en decenas de kilómetros a la redonda- habían generado una trama viaria en abanico, que actuó como esqueleto ideal para el desarrollo de un sistema jerárquico. Las calles de la zona alta, hasta el tercer recinto —calle de los Arcos, Colegiata-eran tortuosas y adaptadas a la accidentada topografía, y su distribución irregular revela que habían surgido espontáneamente, sin plan geométrico. Pero la zona que va del tercer al cuarto recinto, la actual avenida de Lope Gisbert, muestra una estructura, si no regular, por lo menos funcional, que se justifica plenamente en razón de las necesidades tanto de comunicación y acceso a la fortaleza, como de circunvalación de la ciudad en la ruta hacia Granada. Esta trama se compone de dos partes: la que cubre la falda del monte, que podría definirse como radial, y en la cual las arterias principales van a parar a la plaza de Afuera y a la plaza del Caño, situadas en el umbral de la puerta de los Santos. Esta red enlazaba en la parte baja con dos vías que rodeaban el poblado y bordeaban el cuarto recinto; su nombre ya revela esta procedencia, ya que se trata de la Corredera y del Camino Real de Granada<sup>32</sup>.

De gran importancia a la hora de las reformas urbanísticas, fueron el ensanche de las calles y las remodelaciones llevadas a cabo en diversos puntos de la ciudad para ampliarlas y eliminar obstáculos; en este sentido, son numerosos los acuerdos concejiles encaminados a eliminar proches y pasadizos de las calles, e incluso, en ocasiones, a comprar algunas casas para derribarlas y ensanchar plazas; junto a estas iniciativas hay que señalar también las de empedrar algunas calles, e impulsar el ornato y la limpieza de las mismas. Pues, si ensanchar las calles era hacerlas más transitables, adecentarlas era mejorar la imagen de la ciudad ante el viajero y ante el propio ciudadano. Tres plazas se hacían sitio entre las apretadas casas del vecindario: la de Arriba, la de Adentro y la de Afuera, eran lugar de reunión, de negocios, de charla y, en general, pasivas espectadoras de todo acontecimiento relevante de la ciudad $33$ . En octubre de 1511 se regula el tráfico de carretas: la prohibición de su paso por el Arquillo, un postigo al sureste de la ciudad, canaliza su entrada por las puertas de Lisón, Nogalte y San Ginés. Así mismo, se prohíbe la circulación por la calle que va de Santiago a la plaza, una de las más transitadas; con estas medidas se pretende, sin duda, evitar posibles atascos e inconvenientes<sup>34</sup>. La anchura de las carretas se reglamenta, el concejo sólo admite las de ejes inferiores a diez palmos  $-2,10$  metros $-35$ , para evitar la rotura de puertas, portales y esquinas de las calles más estrechas y, en todo caso, para racionalizar el espacio viario.

Las casas que componen el vecindario lorquino son, en general, pequeñas y frágiles, en las que el adobe y el ladrillo serán los materiales más usuales; pero no sucede lo mismo con los edificios públicos de la ciudad, en los que la piedra hace acto de presencia como material de construcción. Los edificios que prestaban ciertos servicios públicos o sociales a cargo del concejo, eran reparados con regularidad por este, como la casa del peso o las mancebías<sup>36</sup>; se construye una torre para el reloj<sup>37</sup>; se cuida el estado de las fuentes que abastecen de agua a la población, como los caños de la plaza de Adentro, o los de la fuente del Oro<sup>38</sup>; se pondrá una puerta a la torre «donde se pregonaba»<sup>39</sup>, etc.

26 Véase MARTÍNEZ MARTÍNEZ, María: «La población de la ciudad de Lorca en 1498», en Miscelánea Medieval Murciana, XII, Univ. de Murcia, 1985, pp. 44 y ss.

27 MERINO ÁLVAREZ, Abelardo: Geografía histórica de la provincia de Murcia, 2ª edic., Academia Alfonso X el Sabio, Murcia, 1978, p. 188.

MERINO ÁLVAREZ, A.: ob. cit., p. 190. 28

AMADOR DE LOS RÍOS, Rodrigo: Murcia y Albacete, 2ª edic., 29 El Albir, Barcelona, 1981, p. 267.

30 A.M.L. A.C. 1504-05, sesión de 15-IV-1505, fol. 62 r<sup>o</sup>.

La proliferación de edificios públicos es consecuencia de la progresiva complejidad de las funciones que recla-

33 GUIRAO GARCÍA, Juan: Sones, tañidos y clamores en la Lorca renacentista, Academia Alfonso X el Sabio, Murcia, 1986, p. 17.

34 A.M.L. A.C. 1511-12, sesión de 7-X-1511, fol. 31 v<sup>o</sup>.

35 A.M.L. A.C. 1504-05, sesión de 22-IV-1505, fol. 63  $v^{\circ}$ . 36 A.M.L. A.C. 1511-12, sesión de 9-X-1511, fol. 32 r<sup>o</sup>. 37 A.M.L. A.C. 1508-09, sesión de 30-IX-1508, fol. 17 r<sup>o</sup>. 38 A.M.L. A.C. 1508-09, sesión de 10-XII-1508, fol. 27  $v^{\circ}$ . 39 A.M.L. A.C. 1504-05, sesión de 10-XII-1504, fol. 31 r<sup>o</sup>.

31 CÁNOVAS COBEÑO, F.: *ob. cit.*, p. 270.

32 Véase GUTIÉRREZ-CORTINES CORRAL, Cristina: «Urbanismo en Lorca en el siglo XVI: jerarquía y unidad formal», en Lorca. *Pasado y presente, vol. I, CAM-Ayuntamiento de Lorca, 1990, p. 290.* 

 $-194-$ 

#### Lorca: evolución urbana en la Edad Media

 $-195-$ 

man por un lado el común, y por otro su órganos gestores. En los primeros años del siglo XVI, el concejo asume la dirección del período expansivo y de desarrollo que vive la ciudad y su término. Tal fenómeno necesitará, según Gutiérrez Cortines, además de una racionalización de la dirección pública, unos espacios donde realizar las funciones planteadas<sup>40</sup>. El más importante de estos edificios es la nueva cámara del concejo que se estaba obrando en 1504, junto a la puerta de los Santos, en la plaza de Adentro, que vendrá a sustituir al viejo edificio concejil ubicado durante el período medieval junto a la puerta de Gil de Ricla, en la calle de la Zapatería. El nuevo edificio se compra a la viuda de Blaya<sup>41</sup>, se arregla con mármoles proporcionados por Alonso de Teruel<sup>42</sup>, probablemente procedentes de las canteras de Macael, y tierra roja para el terrado. Se hace pintar en la sala la «Salutación» y las armas reales<sup>43</sup>. El edificio que acogía la cámara vieja, se acondicionó para cárcel<sup>44</sup>. Pagado con dinero procedente de las multas, se hace erigir en un rincón de la plaza un pilar rollo, donde se ejecutarían la penas corporales<sup>45</sup>. El nuevo Ayuntamiento se concluye en 1527 y actuó como foco de atracción, en sus inmediaciones se levantarán en los años siguientes la Lonja, el matadero, la cárcel, el almudí, las carnicerías y el pósito. En apenas tres décadas el Concejo había rehecho casi toda la dotación de edificios que constituían el principal patrimonio concejil de una ciudad comercial y de servicios como era Lorca.

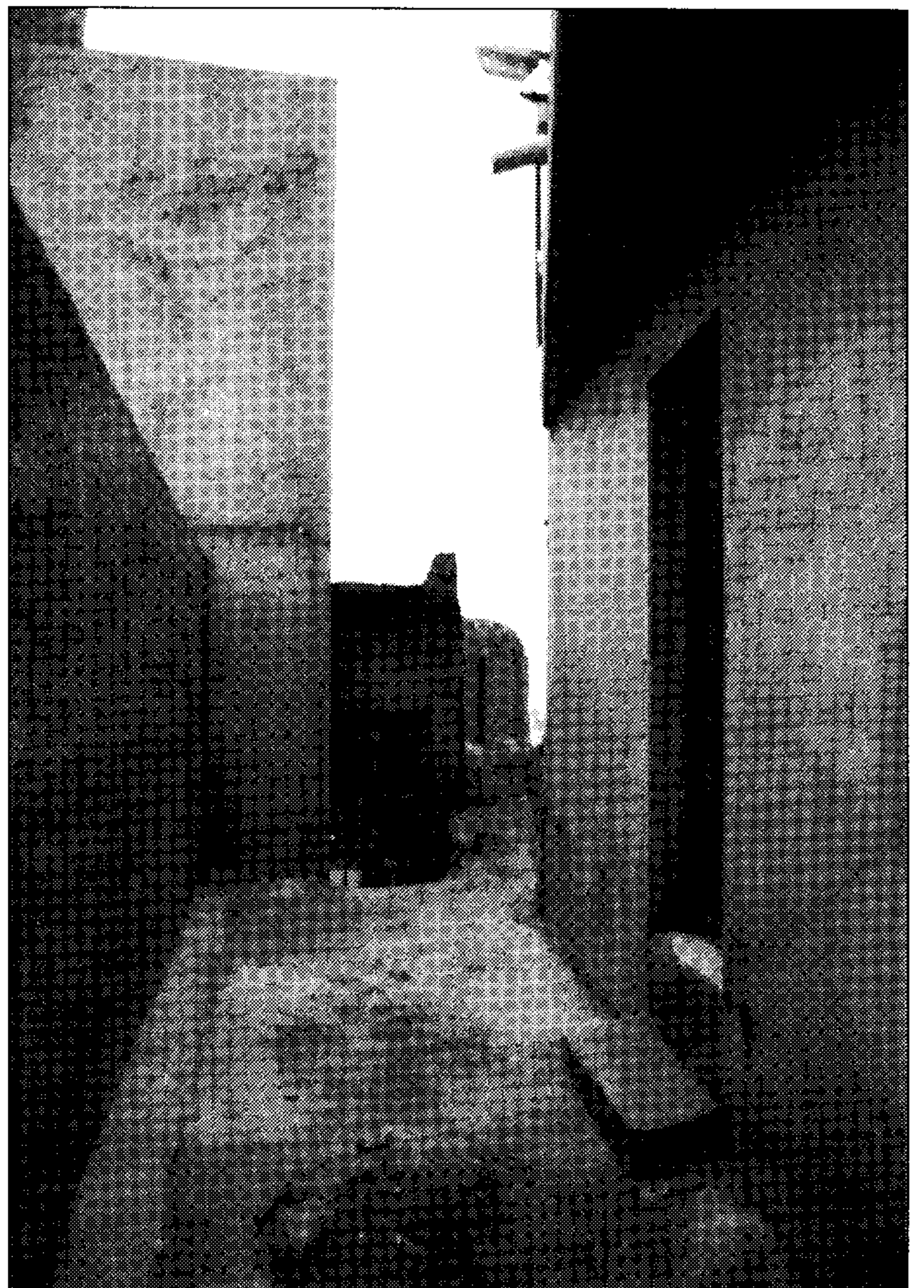

Desde la perspectiva urbanística supuso la creación de un nuevo centro, donde se superponían la presencia de los poderes públicos y la de la actividad económica. Y, a este conjunto de edificios, se uniría la Colegiata de San Patricio, que vino a cualificar el entorno y a darle una imagen de alta alcurnia<sup>46</sup>. Pero la atracción de este nuevo centro político-económico afectará también a la distribución de la población. Guy Lemenier ha mostrado que a lo largo del siglo XVI el patriciado urbano consolidó su poder al controlar el reparto de las tierras, la distribución del agua y la producción de la agricultura más rentable. La afirmación del poder oligárquico necesita implantar su presencia en la ciudad a través de la construcción de nuevas viviendas acordes con el estatus económico y las exigencias suntuarias de la épo-

#### <u>e de la provincia de la provincia de la provincia de la provincia de la provincia de la provincia de la provi</u>

Lámina 2. Calle de la zona alta de la ciudad. Su estado es una muestra de la pobreza y abandono que existe en la zona más antigua de Lorca.

ca. De esta forma, frente a las casas medievales, más pequeñas, de la zona alta de la ciudad, la burguesía tendió a asentarse en la zona baja, lindando con el nuevo centro político y representativo creado en las primeras décadas del siglo XVI<sup>47</sup>. Este fenómeno, que favorece el agrupamiento de la actividad política y económica en un punto, y la concentración de residencias privilegiadas en otro, rompe el esquema medieval que propiciaba el reparto de la población en barrios equilibrados, en los que había siempre una presencia de todos los grupos sociales, en la Lorca del Quinientos, por tanto, residir en la proximidad del centro se convirtió en un signo de distinción y la lejanía del mismo, en una marca de dependencia o marginación. Por otra parte, la tendencia a buscar la línea recta como base del diseño de la trama urbana, contrasta vivamente con el

42 A.M.L. A.C. 1504-05, sesión de 3-XII-1504, fol. 29  $v^{\circ}$ . 43 A.M.L. A.C. 1508-09, sesión de 26-IX-1508, fol. 15  $v^{\circ}$ . A.M.L. A.C. 1508-09, sesión de 28-XI-1508, fol. 25  $v^{\circ}$ . 44 45 A.M.L. A.C. 1508-09, sesión de 8-VII-1508, fol. 3  $r^{\circ}$ . 46 GUTIÉRREZ-CORTINES, C.: «Urbanismo en Lorca...», pp. 294-**295.** 

trazado de la zona alta de la ciudad donde la herencia medieval está presente, incluso, en la actualidad.

47 GUTIÉRREZ-CORTINES, C.: «Urbanismo en Lorca...», p. 298.

<sup>40</sup> GUTIÉRREZ-CORTINES CORRAL, Cristina: «El Renacimiento en Lorca y el nuevo orden de la ciudad», en Ciclo de temas lorquinos, CAAM, Lorca, 1980, p. 126.

<sup>41</sup> A.M.L. A.C. 1504-05, sesión de 14-IX-1504, fol. 15 r<sup>o</sup>.